# **Chapitre 3 : OPERATIONS.**

# **I. Vocabulaire.**

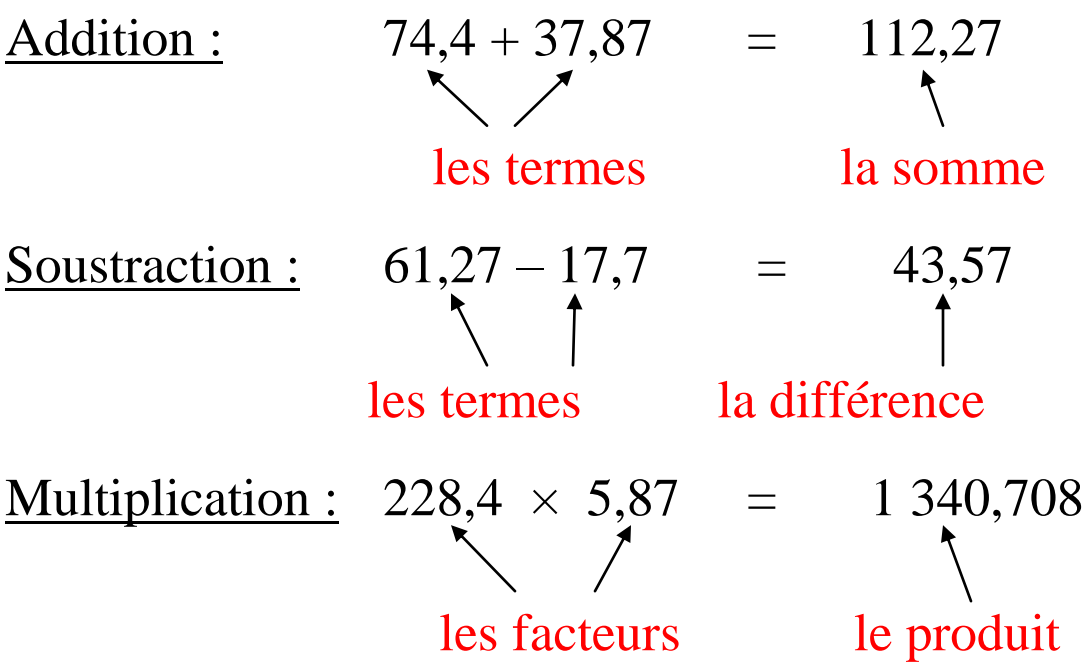

## **II. Calculs. 1) Addition et soustraction**

Poser les opérations suivantes :  $74,4 + 37,87$  et  $61,27 - 17,7$ 

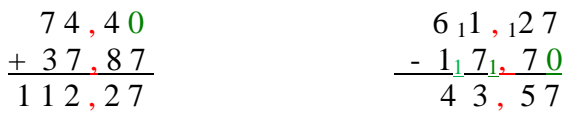

## **2) Multiplication.**

Poser  $228,4 \times 5,87$ 

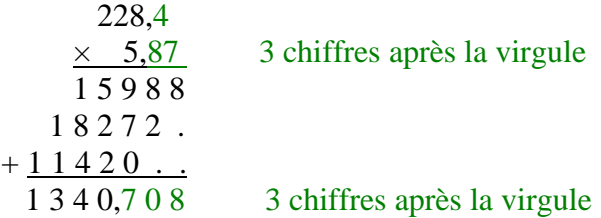

### **3) Calcul d'une expression avec parenthèses.**

**Pour calculer une suite d'additions ou de soustractions avec parenthèses, on effectue d'abord les calculs situés à l'intérieur des parenthèses.**

#### **Exemples :**

Calculer :  $A = 22 - (7 + 6)$  $A = 22 - 13$  $A = 9$  $B = (9-2) + (18-5)$  $B = 7 + 13$  $B = 20$  $C = 21,7 + 6,3 - (25 - 17)$  $C = 21,7 + 6,3 - 8$  $C = 28 - 8$  $C = 20$ 

#### **III- Quelques règles de calcul mental. 1) Calculs en ligne.**

Calculer mentalement :  $22.5 + 9.36 = 31.86$ 

 $22.5 - 9.36 = 13.14$ 

**2) Quelques astuces de calcul mental. a) Pour l'addition et la soustraction.**

#### **-) Additionner ou soustraire 499 ; 99 ; 1001 ; 0,99 ; …**

Calculer :

**4 189 + 499 = 4 688**

**51,8 – 0,99 = 50,81**

#### **-) Grouper astucieusement les termes**

**Pour le calcul d'une somme, l'ordre des termes n'a pas d'importance. Ce n'est pas vrai pour une différence.** Calculer :  $33,34 + 9,11 + 41,66 + 12,89 = 33,34 + 41,66 + 9,11 + 12,89 = 75 + 22 = 97$ 

 $101,14 + 37,61 + 44,39 + 38,86 = 101,14 + 38,86 + 37,61 + 44,39 = 140 + 82 = 222$ 

## **b) Pour la multiplication.**

Multiplier par  $\overline{4}$  *(c'est*  $\times$ 2 *puis*  $\times$ 2*)* Exemple :  $41\times4 = 164$ Multiplier par 0,5 *(c'est : 2)* Exemple :  $32 \times 0.5 = 16$ Multiplier par 5 *(c'est ×10 puis :2)* Exemple :  $66 \times 5 = 330$ Multiplier par 10 ; 100 ; 1000 ;... *Lorsqu'on multiplie un nombre par 1000, il « grandit » de 3 rangs.* Exemples :  $32 \times 1000 = 32\,000$   $12 \times 500 = 6\,000$  $6,3 \times 100 = 630$   $21,21 \times 10 = 212,1$ Multiplier par  $0,1$ ;  $0,01$ ; ...

*Lorsqu'on multiplie un nombre par 0,001, il « réduit » de 3 rangs.* Exemples :  $312 \times 0,001 = 0,312$   $63 \times 0,01 = 0,63$  $1,2 \times 0,001 = 0,0012$  21,23×0,1 = 2,123

Grouper astucieusement les facteurs

*Pour le calcul d'un produit, l'ordre des facteurs n'a pas d'importance. Ce n'est pas vrai pour un quotient.* Exemple :  $2,5\times6,68\times4=2,5\times4\times6,68=10\times6,68=66,8$ 

## **IV. Ordre de grandeur.**

Pour obtenir un ordre de grandeur :

On remplace chacun des termes par un autre nombre à la fois proche et facile à utiliser en calcul mental. On effectue l'opération avec ces nombres ;

On obtient un résultat proche du résultat exact ; ce nombre est un ordre de grandeur.

On peut avoir rapidement une idée approximative d'un résultat sans effectuer le calcul exact.

Exemples :

 $79,2 + 147,9 + 204,1$ Un ordre de grandeur de cette somme est  $80 + 150 + 200 = 430$ 

 $101,2 + 49,1 + 1098,2$ Un ordre de grandeur de cette somme est  $100 + 50 + 1100 = 1250$ 

1 795 – 197,78 Un ordre de grandeur de cette différence est 1 800 – 200 = 1 600